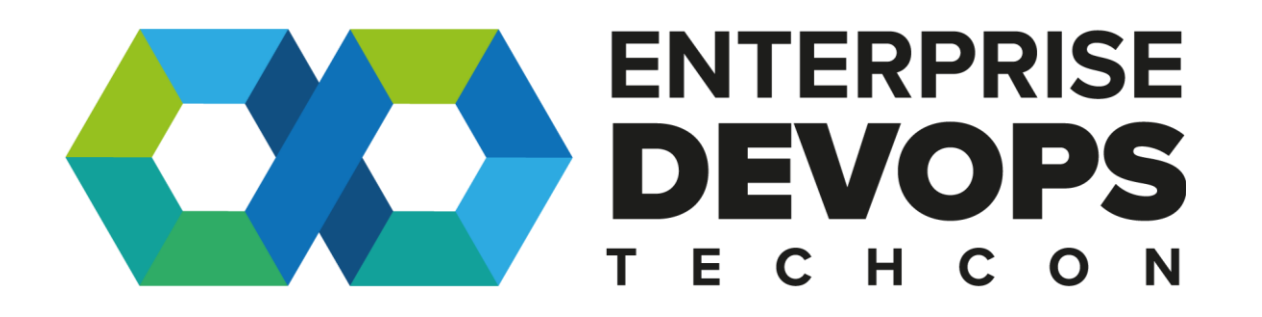

Harbor in Action: NS's Journey towards implementing and adopting an OSS registry

Presenter Presenters

Hein-Jan Vervoorn & Orlin Vasilev

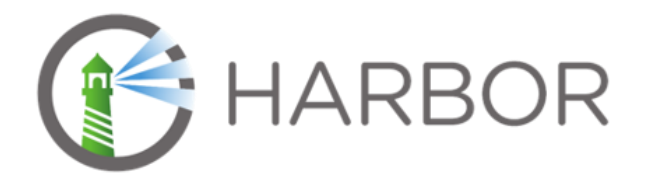

#### Project Harbor and the community

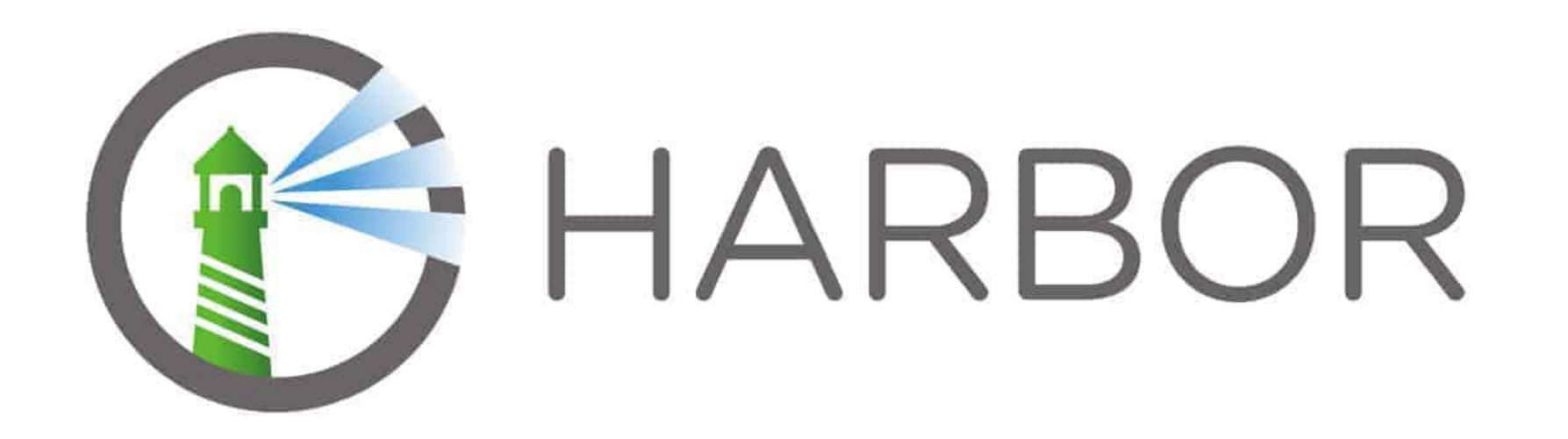

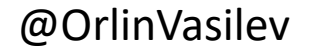

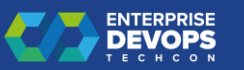

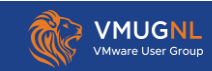

#### Harbor Timeline

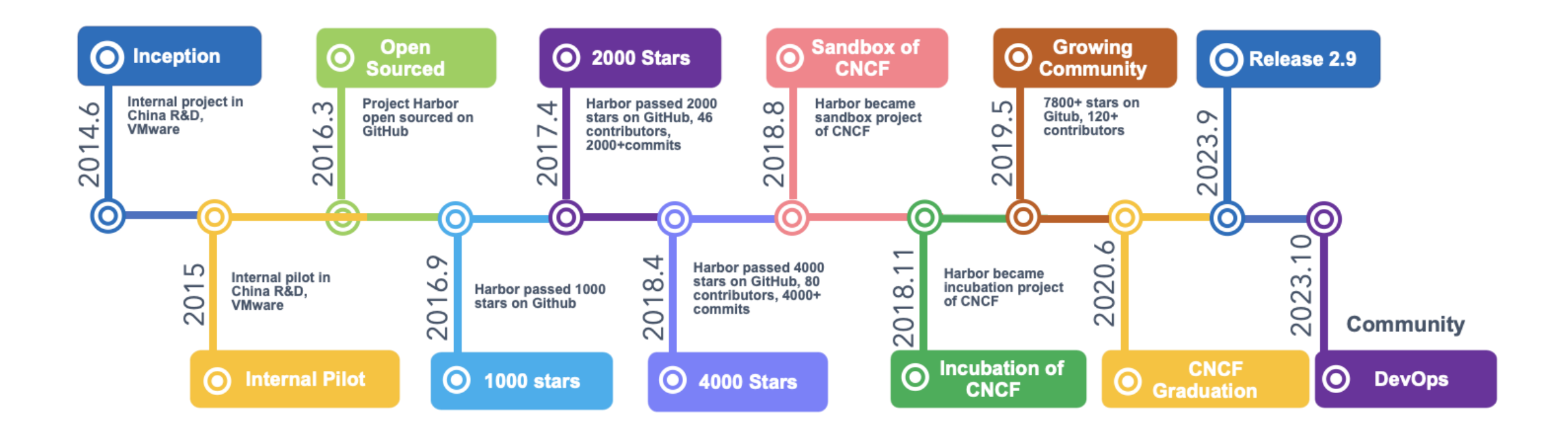

#### [CNCF Project Harbor Journey Report!!!](https://www.cncf.io/reports/harbor-project-journey-report/)

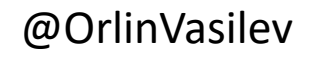

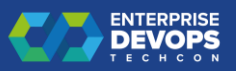

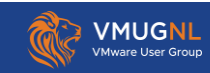

## Key features

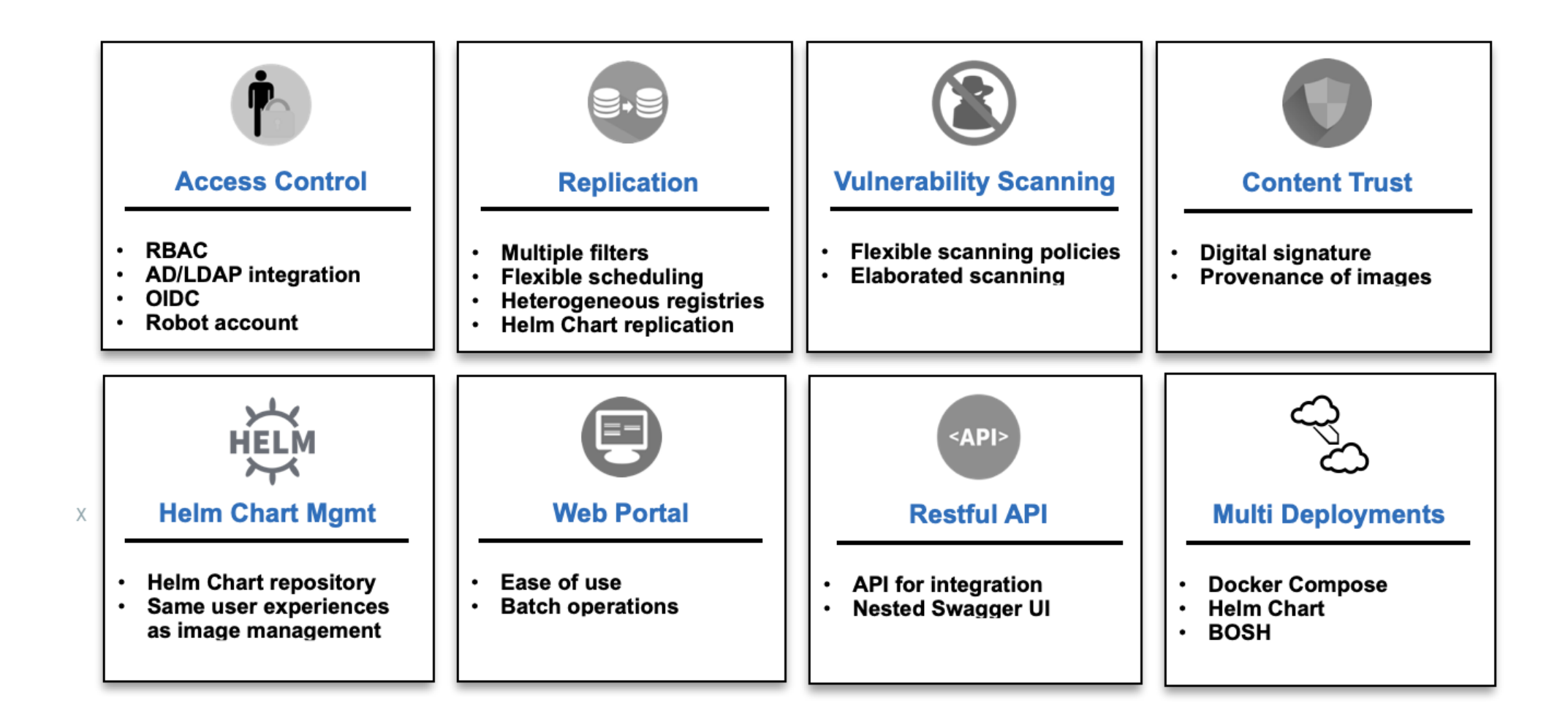

#### @OrlinVasilev

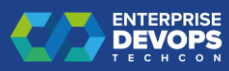

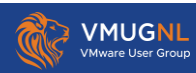

## Harbor Release 2.9

- **E** Security Hub
- **E** Customizable Info Banner
- Adding support for Notation(notary v2)

…What to expect in Harbor 2.10(end of the year)

■ SBOM support 滲 滲 滲

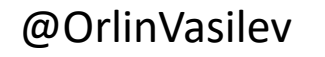

 $\blacksquare$ 

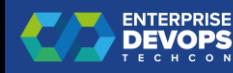

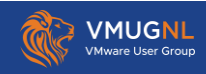

Most active contributors

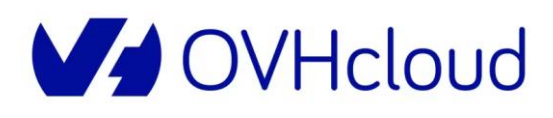

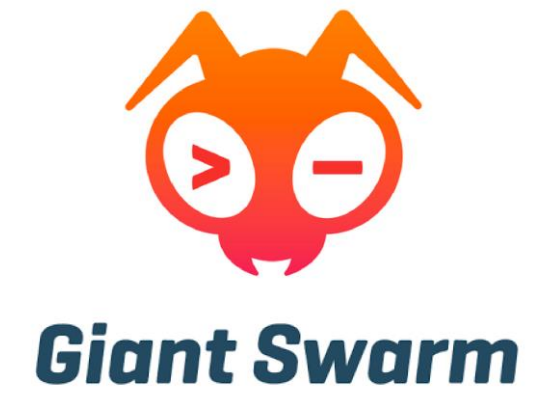

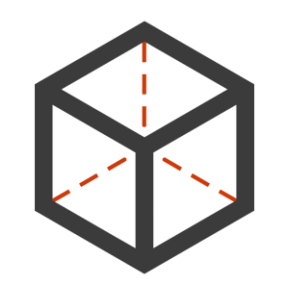

Container Registry by 8gears

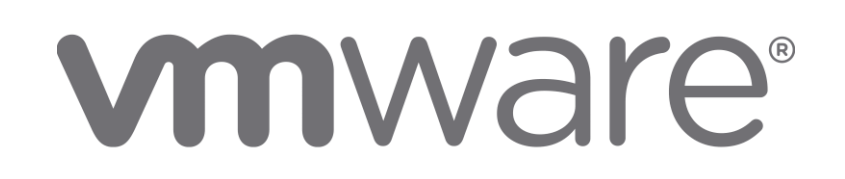

#### @OrlinVasilev

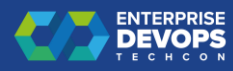

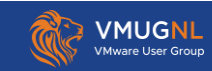

#### Who is using Harbor

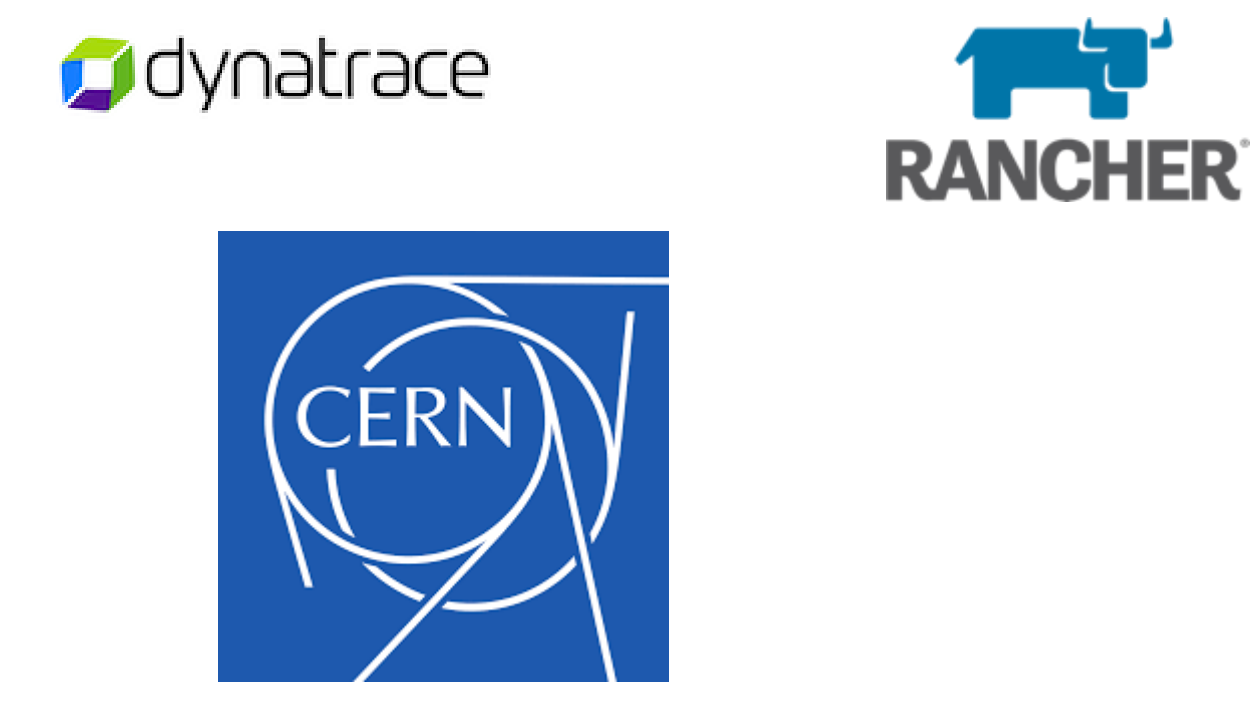

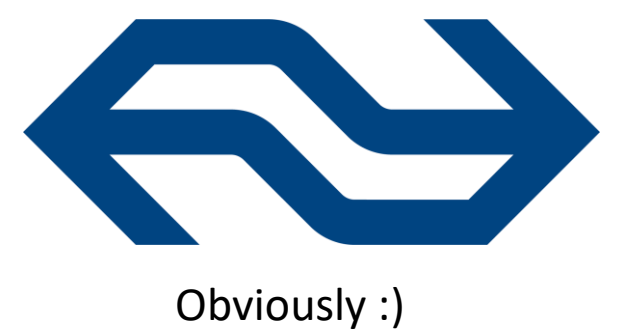

Get your org listed

https://github.com/goharbor/harbor/blob/main/ADOPTERS.md

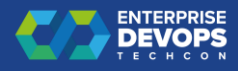

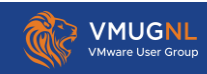

# Project Harbor

- Web: goharbor.io
- Github: github.com/goharbor
- **Slack: slack.cncf.io (#harbor and #harbor-dev)**
- **Twitter: @project\_harbor**
- By-weekly Community Meetings:<https://zoom.us/j/734959521>
- **Email groups:** 
	- lists.cncf.io/g/harbor-users lists.cncf.io/g/harbor-dev

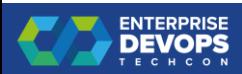

@OrlinVasilev

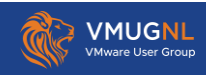

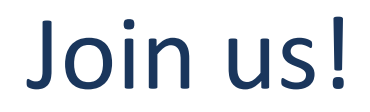

- **EXA** Harbor Technical Documentation Working Group
- **Great way to start your open source and CNCF Journey**
- Full support of the team to get you set up and ready to create your first PR

#### ■ MAKE SHURE YOU SIGN UP: [lists.cncf.io/g/harbor-users](http://lists.cncf.io/g/harbor-users)

@OrlinVasilev

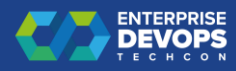

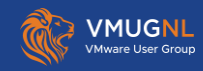

# The NS Harbor Journey

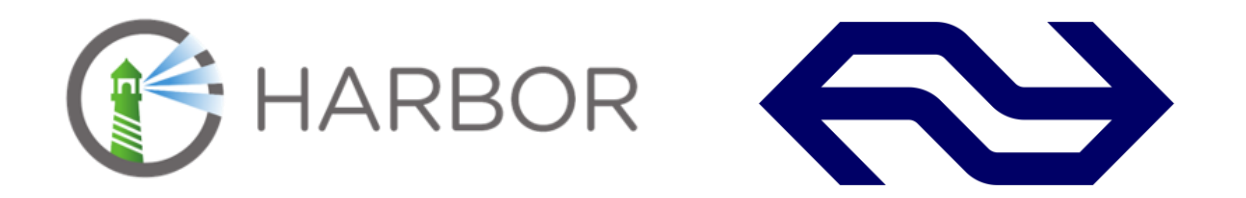

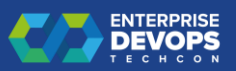

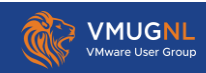

#### Who am I

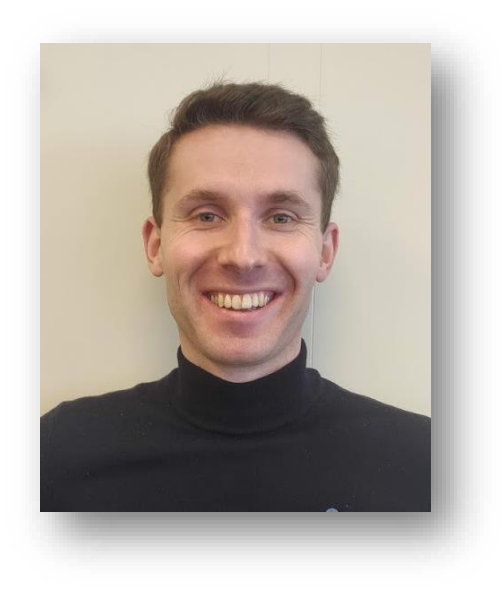

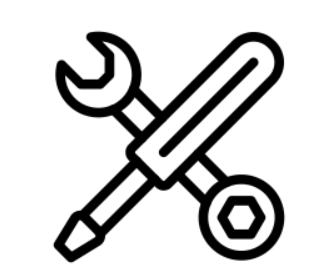

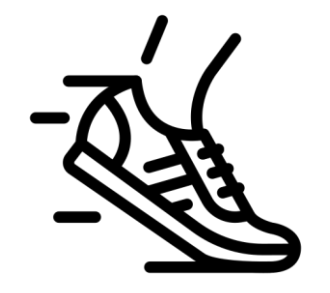

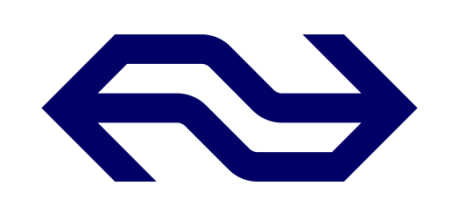

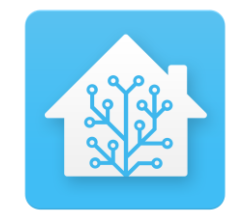

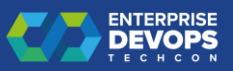

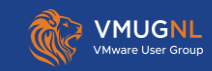

# The NS (container) landscape

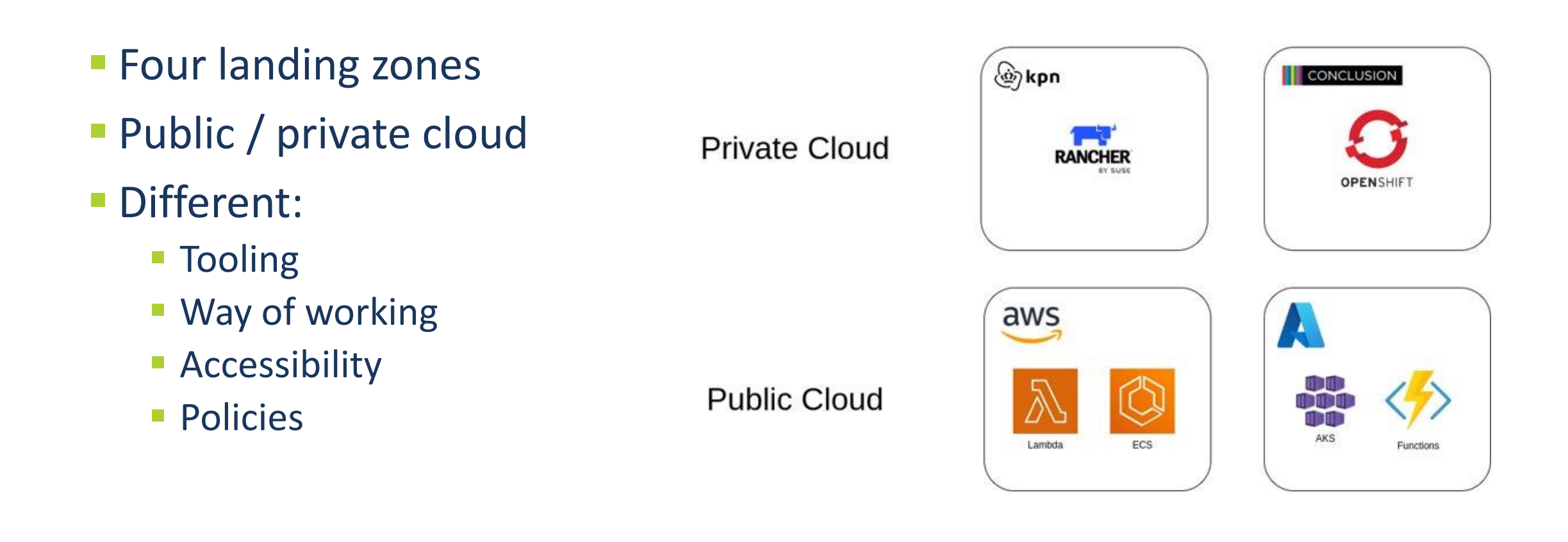

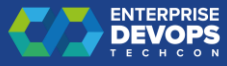

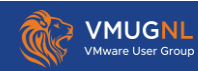

## Improve developer journey

- **Reduce cognitive load of teams,** by providing a "golden path"
- Self-service
- **E** Automated
- Compliant / secure
- **Operational sustainability**

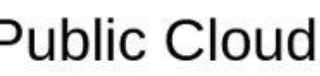

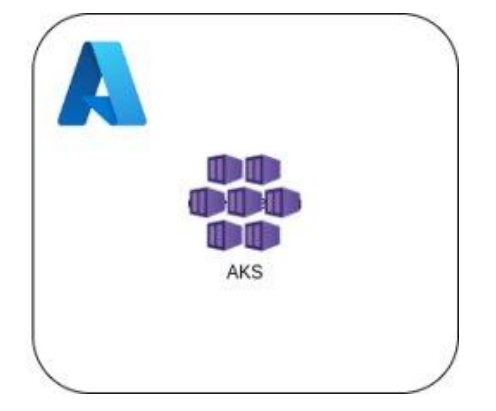

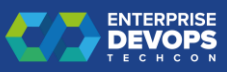

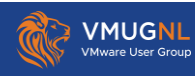

# IDP in search for a central registry

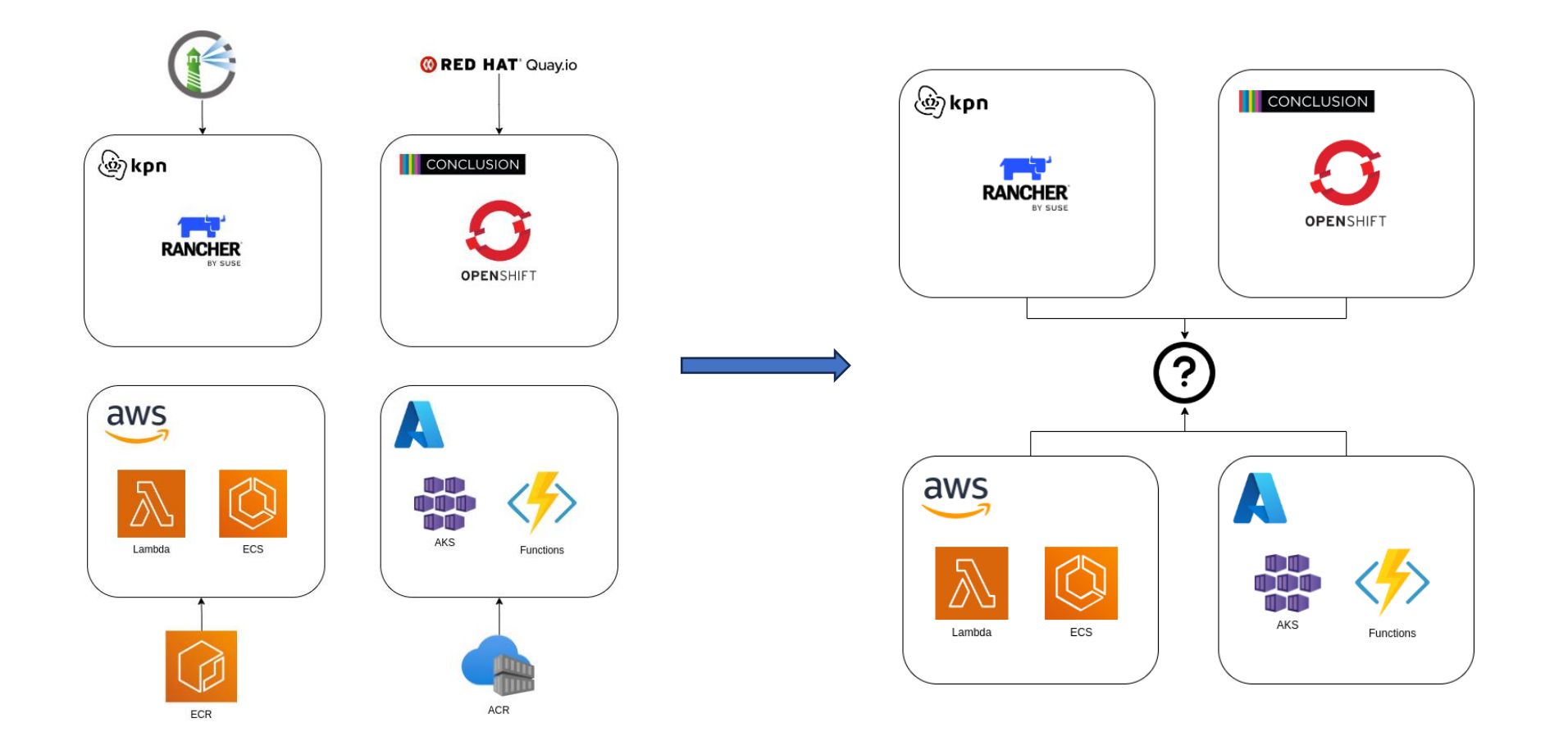

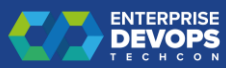

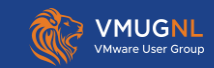

# Choosing the right registry

- **Indentified the current landscape**
- **Defined requirements for:** 
	- **Developers**
	- **Platform maintainers**
- Created shortlist
	- ACR, ECR, Harbor and DockerHub Enterprise
- Validation

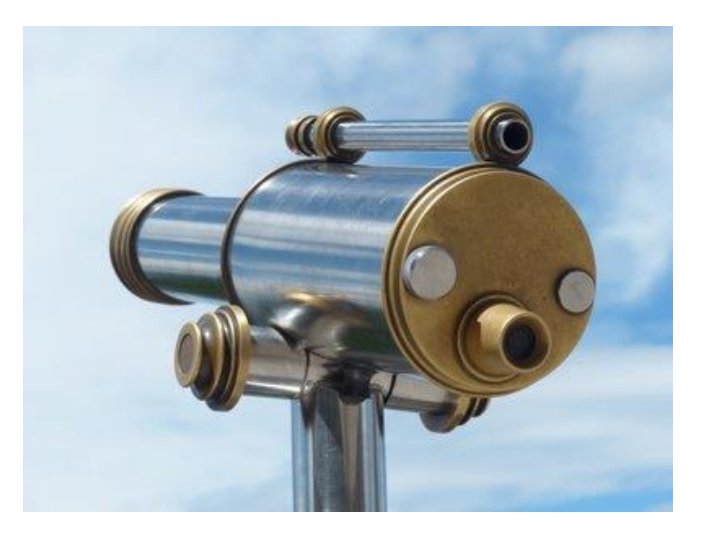

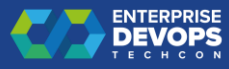

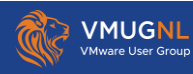

# Registry of choice: Harbor

- **Registry access**
- **E** Security features
- **E** Artifact management
- **· Integration capabilities**

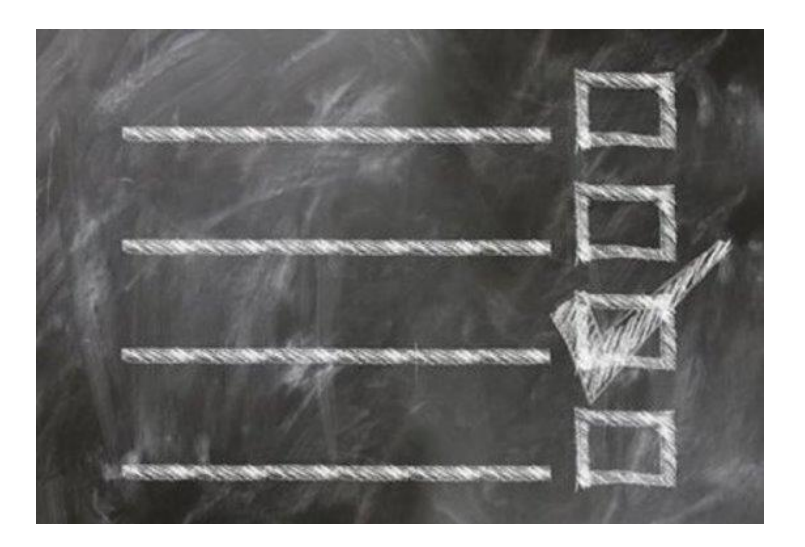

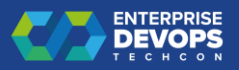

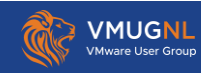

# Harbor within the NS - Infra

- **EKS cluster**
- S3 backend storage
	- **· Image layers**
- **E AWS RDS Database** 
	- **Project / configuration data**
- **Elasticache (Redis)** 
	- **E** Session data
- **OIDC SSO provider** 
	- **Microsoft Entra ID (Azure AD)**
- **HA** setup

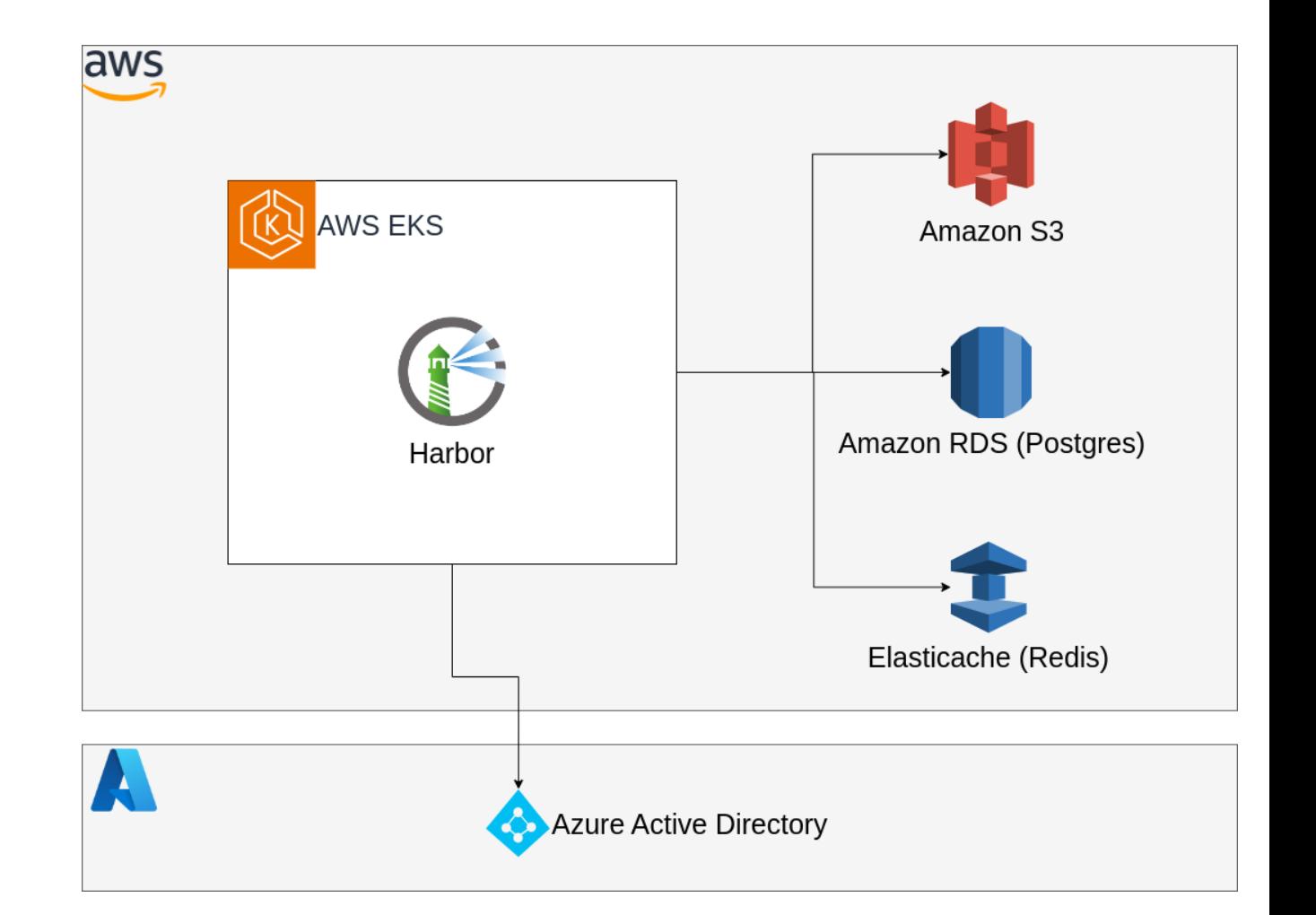

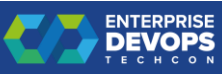

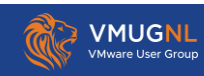

## Harbor within the NS – Development

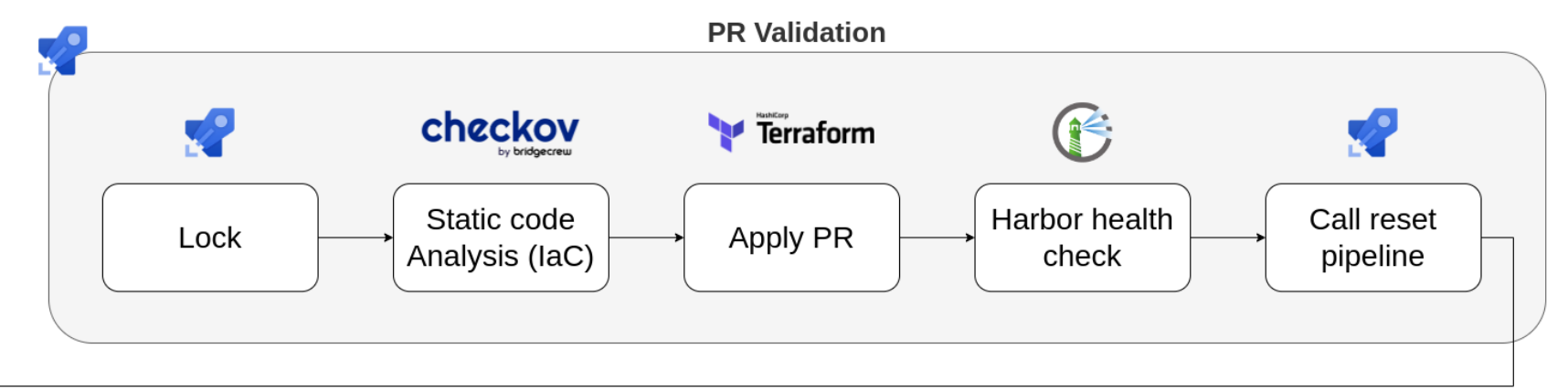

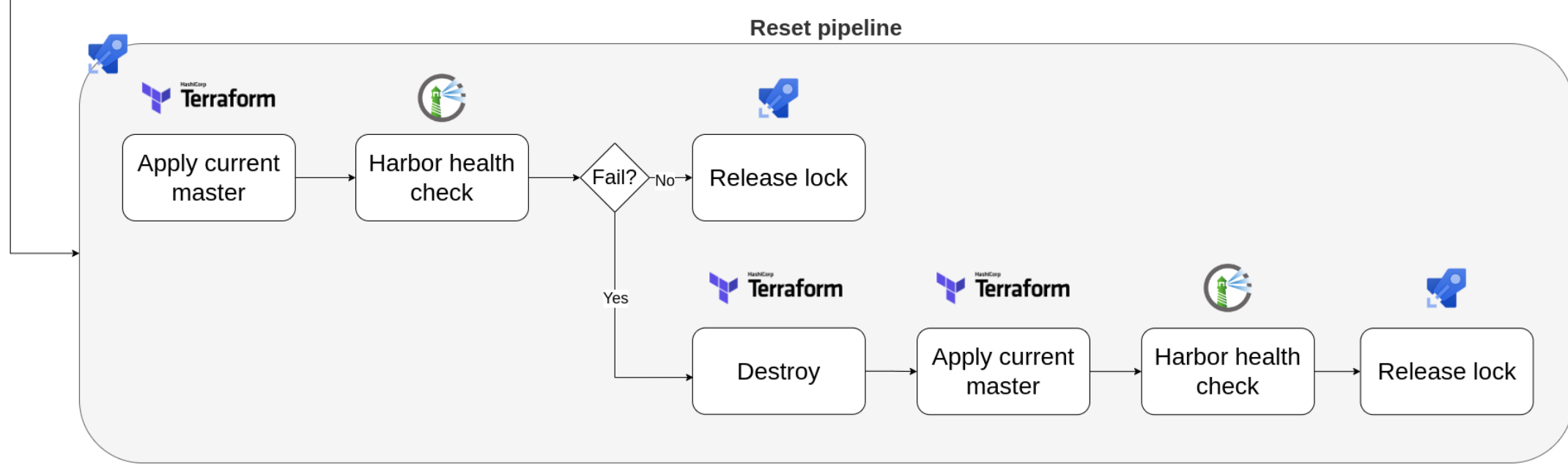

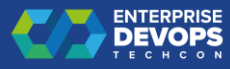

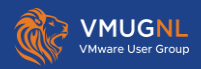

# Team onboarding

#### ■ Team onboarding within the NS:

- Managed by TOPAAS
- **Exams are assigned a TOPAAS** environment
- **E** Self-service tool selection
- RBAC
- **EXTERGED Harbor onboarding integrated with** TOPAAS onboarding

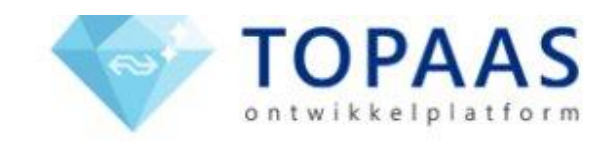

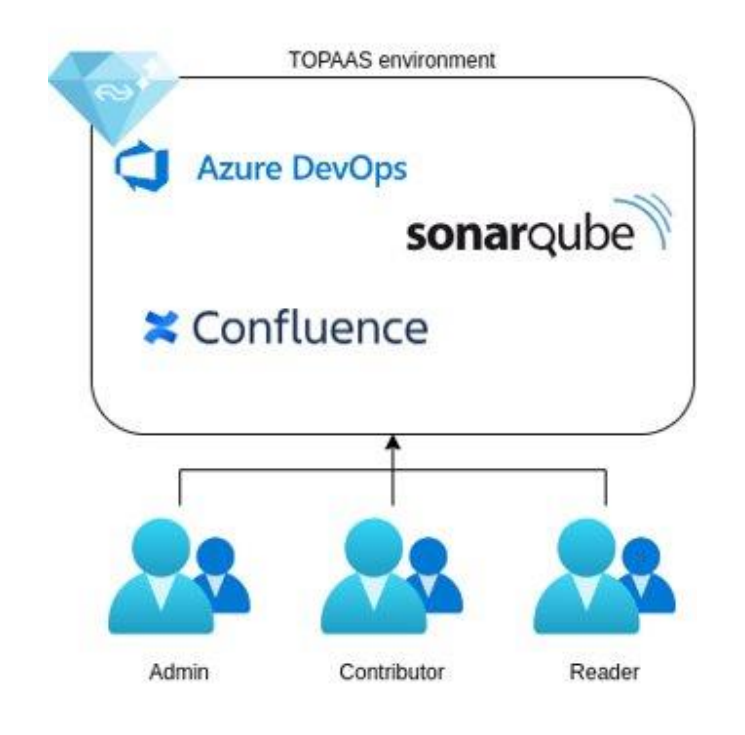

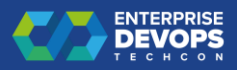

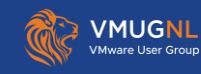

## Harbor onboarding

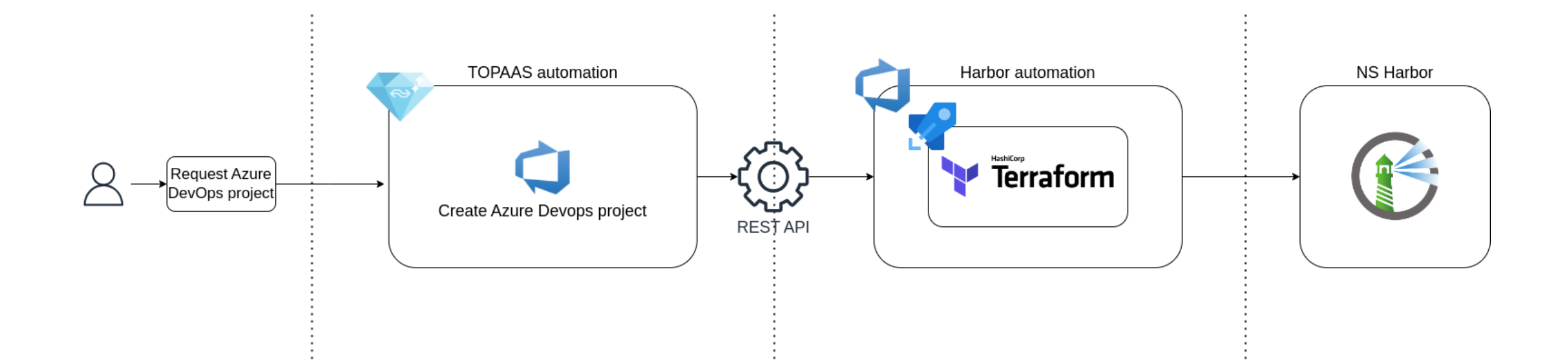

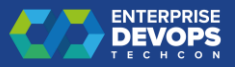

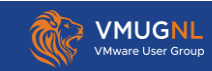

## Harbor project setup

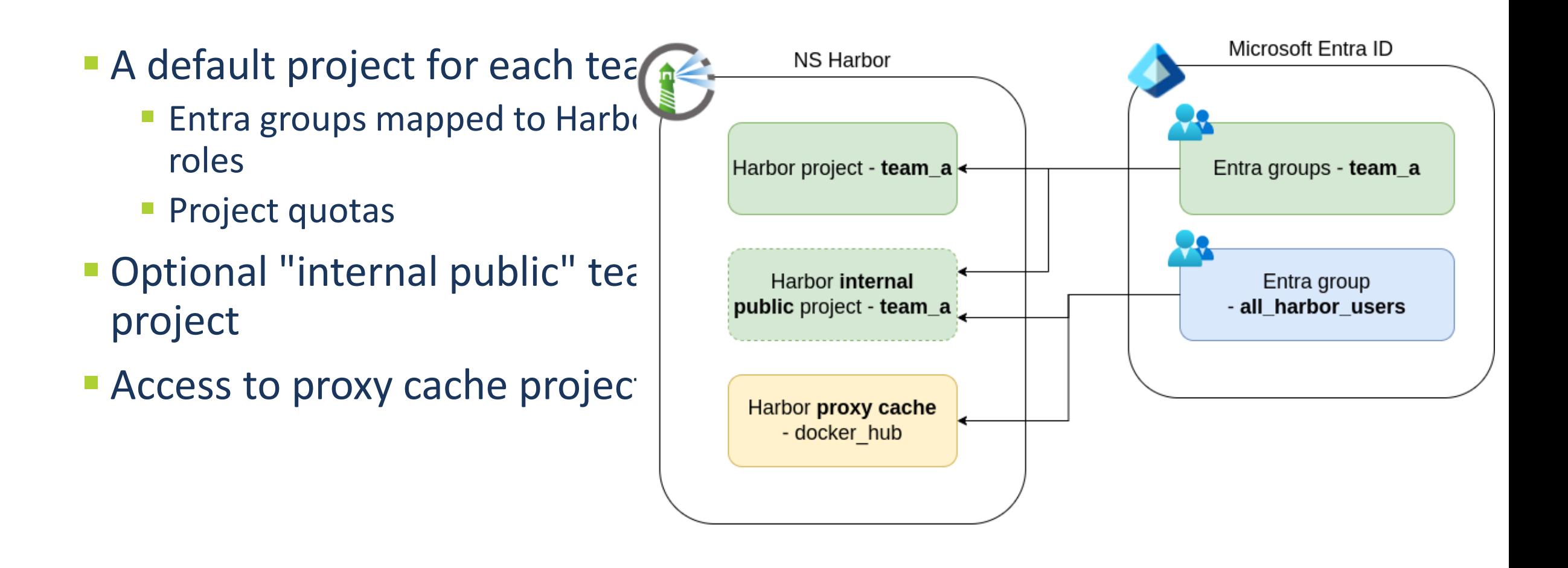

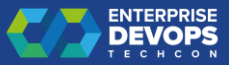

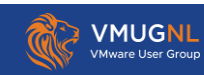

#### Harbor integrations – Azure DevOps connection

- **E** Service connection available in every Azure DevOps project
- **Exercise Cross project access**
- Secret rotation handled by integration

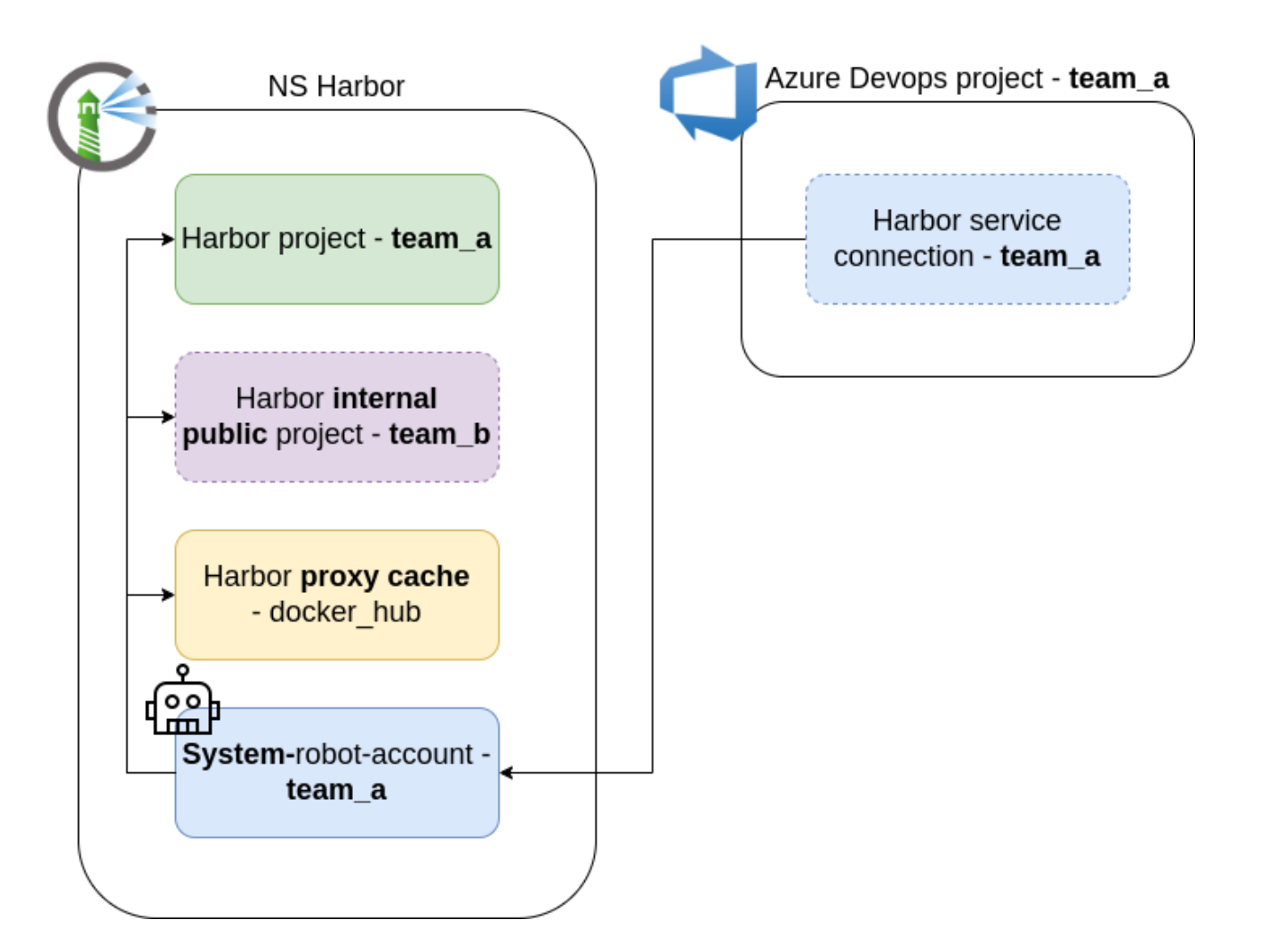

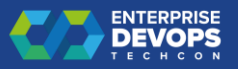

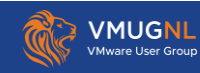

#### Harbor integrations - Azure DevOps templates

- **E** Shared repository with reusable pipeline "building blocks":
	- Build, deploy, test, publish
- **Example 3 Standardize and improve quality** of the CI/CD flow
- **Reduce team toil**

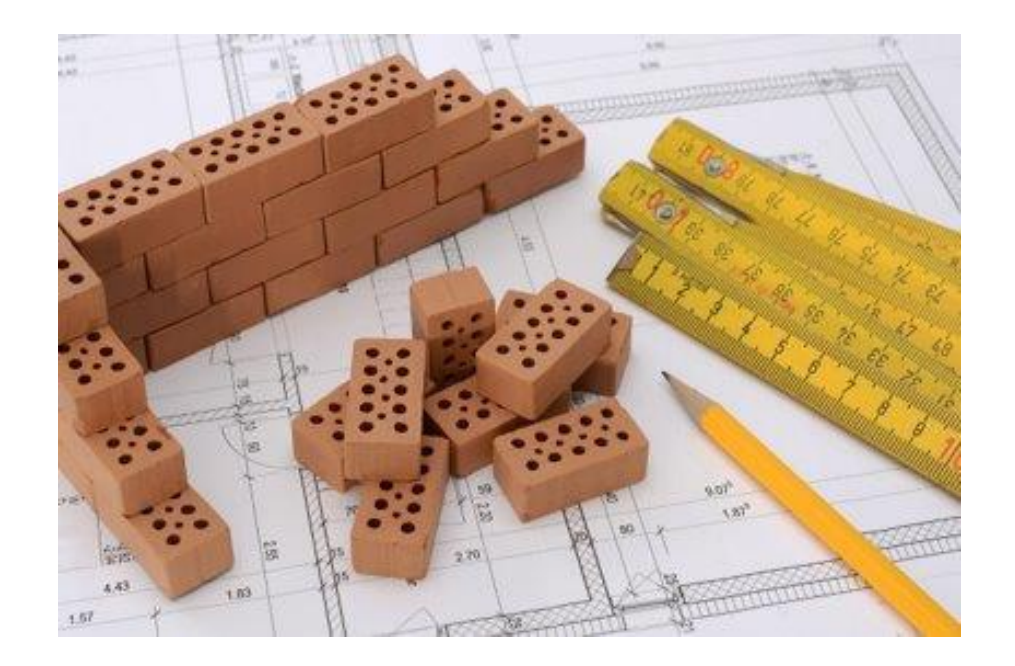

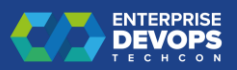

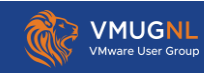

#### Harbor integrations - Azure DevOps templates

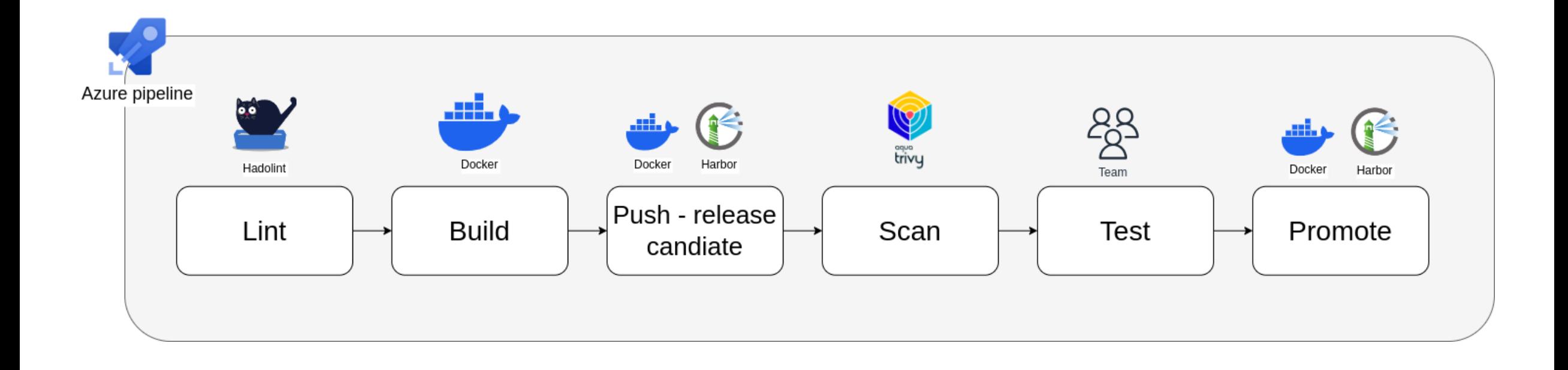

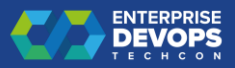

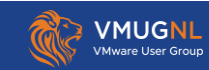

#### Harbor integrations – Kubernetes

- **E** Automated secret rotation
- Multi-tenant support
- **Exercise Cross project access**

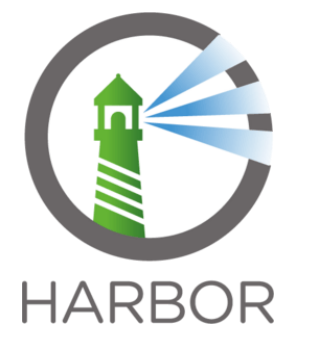

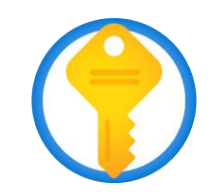

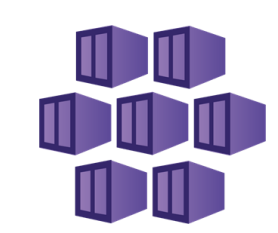

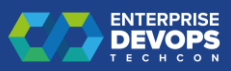

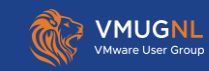

## Harbor integrations – Kubernetes

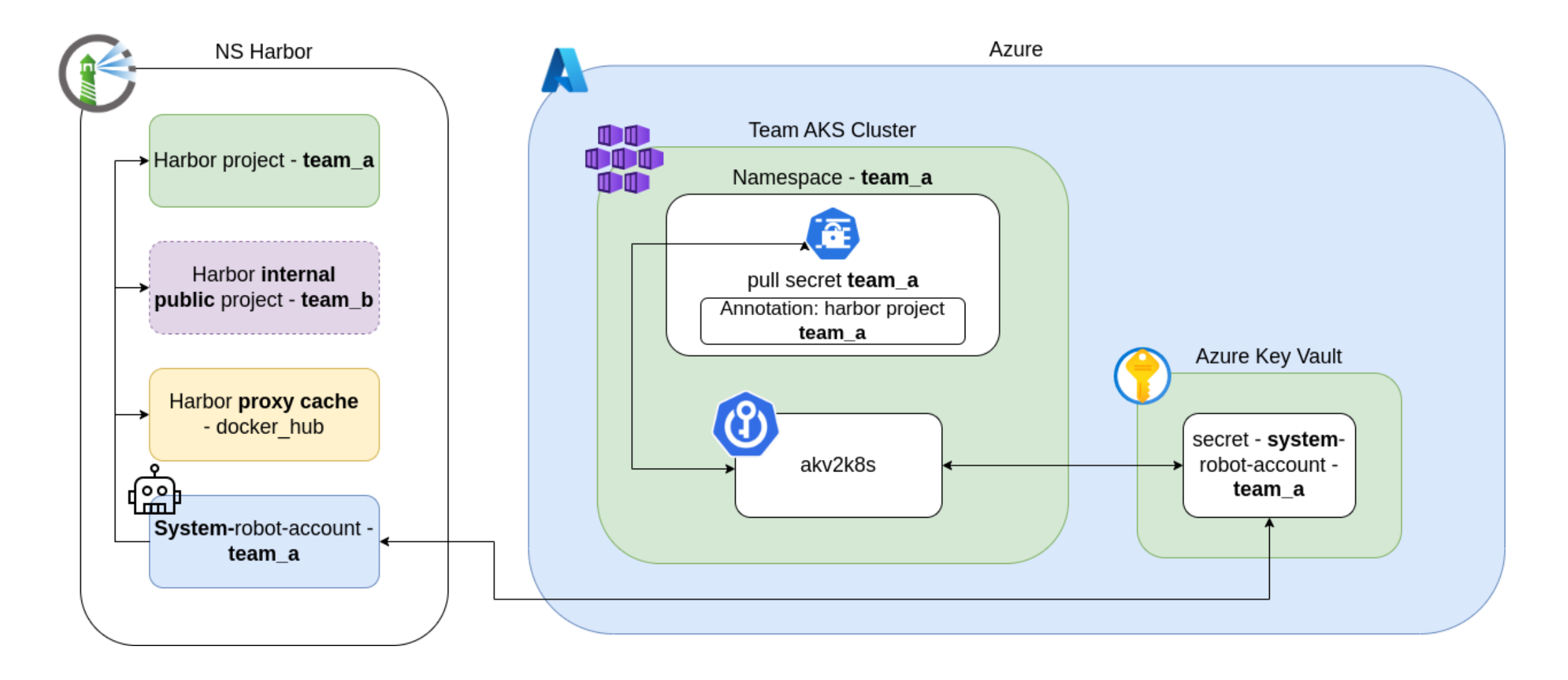

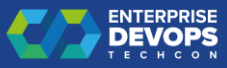

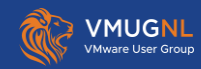

#### Harbor within the NS – Scale of use

- **Projects: ~300**
- **Active users: ~500**
- **Repositories: ~1.100**
- Artifacts: ~30.000
- Storage usage: ~3.5 TB

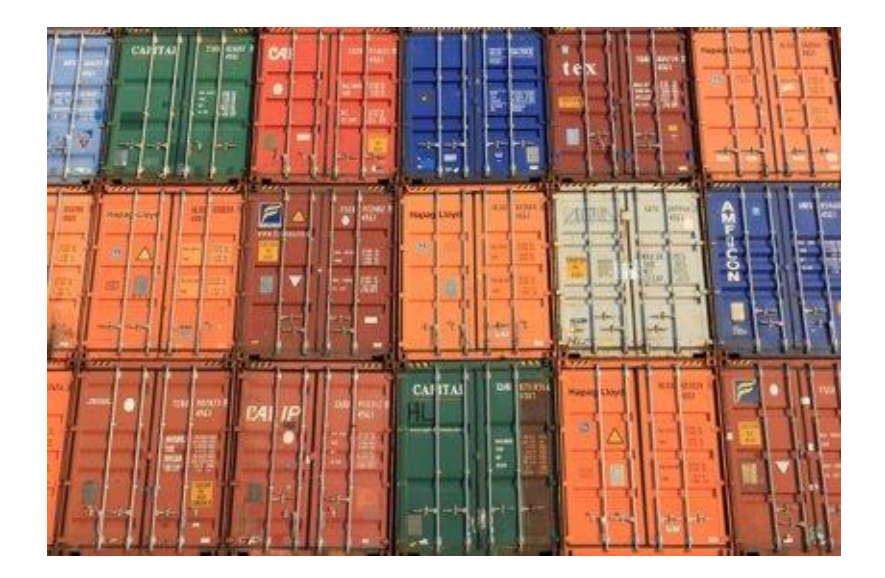

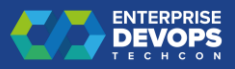

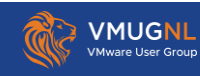

#### Harbor within the NS – Lessons learned

- Creating Harbor integrations, accelerates the adoption process
	- "Golden path" vs enforce mode
- **E** Retention rules contribute to maintainability
- **Open-source project**
- **E** Short communication lines end users

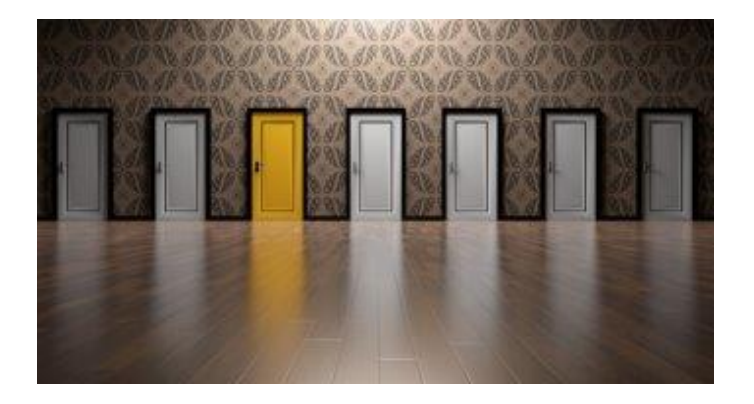

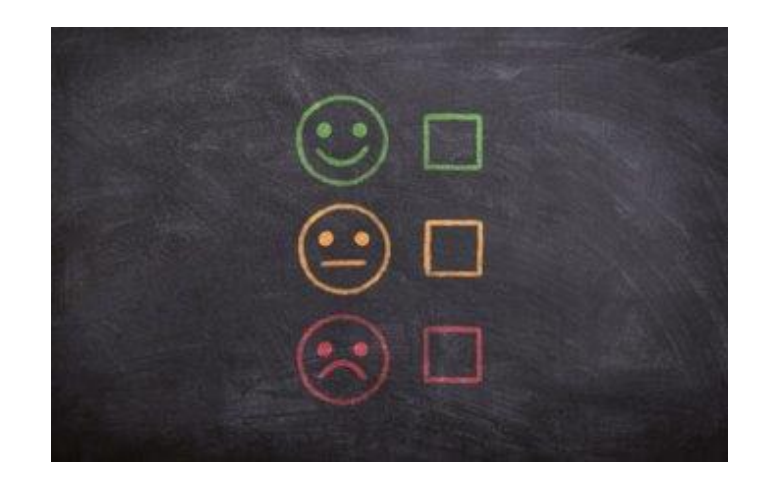

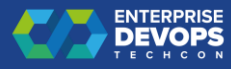

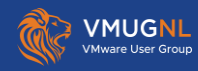

#### Harbor within the NS – Future plans

- **ELEVERAGING ADDITIONAL DETAILS** Harbor features:
	- **Default retention policies**
	- **E** Vulnerability reports feedback loop
	- SIEM connectivity
- **Multi cloud presence** 
	- **E** Replication
	- **Traffic routing**
- **E** Support SBoM generation

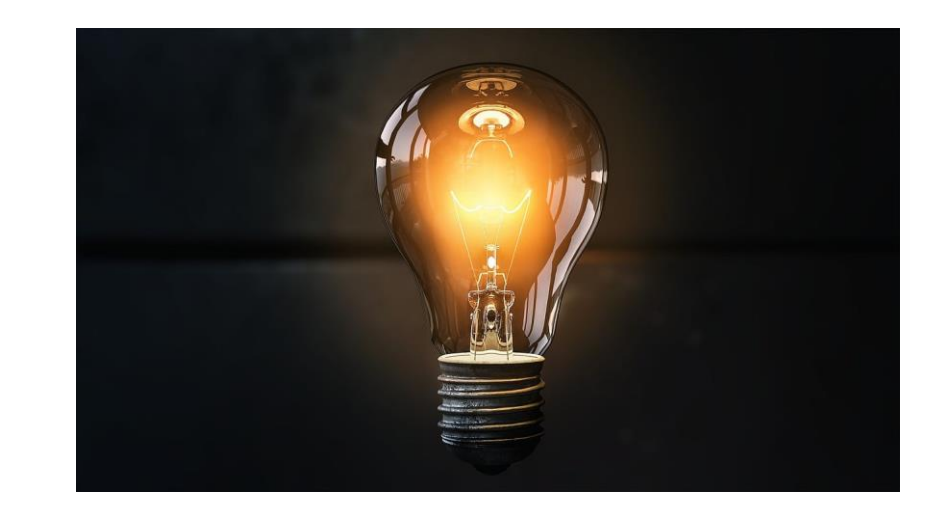

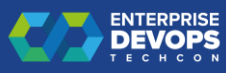

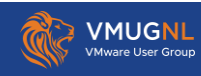

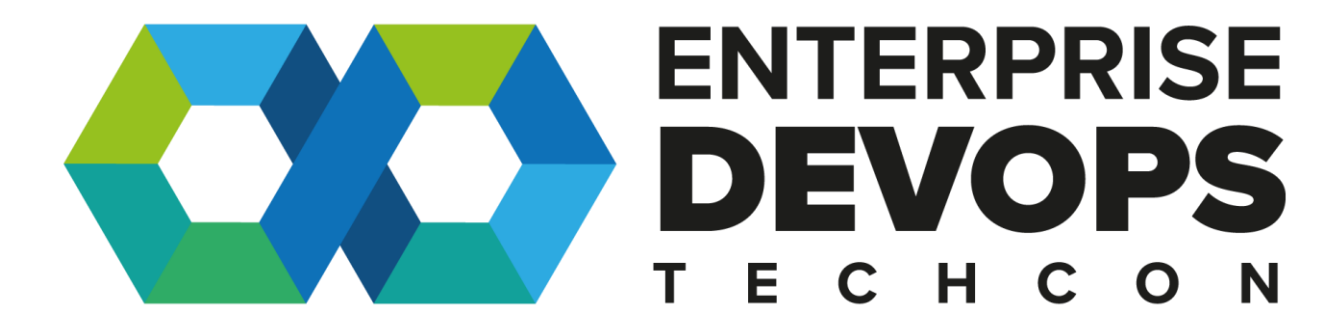